## P7 Home Learning Thursday 28th January

HWB-Joe Wicks

https://www.youtube.com/channel/UCAxWIXT0iEJo0TYlRfn6rY0

30 minutes of exercise to start your day. This is the equivalent of the daily mile, break and lunch time activity. I will be doing this with you every morning! Send pictures or videos of your fantastic effort! |<br>|<br>|

 $Literacy - L.l - I can create an acrostic poem.$ 

I would like you to create an acrostic poem with the word SCOTLAND.

I have uploaded a direct teaching Power Point outlining freatures of a acrostic poem. Please, listen carefully and then complete the template attached. I can't wait to read them!

## Numeracy - L.I - I can create a Bar Graph.

## Cubes and Cuboids

AND TO BE A STRONG TO BE A STRONG TO BE A STRONG TO BE A STRONG TO BE A STRONG TO BE A STRONG TO BE A STRONG TO

Video explaining How to draw a Bar Graph is on Seesaw.

 $\mid$  For your task today you have to create your own Bar Graph using the in formation I have set out in the Tally Charton Seesaw and answer the questions. I would like you to complete this task on squared paper (if you do not have any please let me know and I can arrange for you to collect a maths jotter from school) if you can't get to school will attach a square paper page onto Seesaw.

Finisher - Click on the link below (or copy and paste) to have a go at playing some maths games on reading Bar Graphs.

https://www.topmarks.co.uk/Search.aspx?q=Bar%20graphs

The Holocaust - I can create a poster displaying facts about The Holocaust.

 $|{\mathsf{On}}\;27$  January every year, it is Holocaust Memorial Day.  $_\diamondsuit$ It's a day for everyone to remember the millions of people who were killed, or whose lives have been changed, by an event in history called the Holocaust.

On this day we also remember the millions of people who were killed or have been affected by Nazi persecution and terrible crimes committed during conflicts in Europe, Cambodia, Rwanda, Bosnia and Darfur.

 $\blacktriangleleft$  The Holocaust is the name given to the genocide of Jews, gypsies, people with disabilities and other groups of people in the Second World War.

 Read through the PowerPoint I have attached on Seesaw, after that I would like you to watch the Newsround special on the Holocaust by clicking the link below;

<https://www.bbc.co.uk/newsround/16690175>

 $\bullet$  I would like you to also create a poster or digital picture on paper or your iPad (remember the skills we used for our Christmas cards? Why not screenshot a picture of something related to The Holocaust and add information/facts into it). Please use the title, Be the Light in the Darkness. You can use your creativity to  $\&$ bring the poster to life. I can't wait to see all of your  $\&$ work.

Examples:

**Contract of the Contract of the Contract of The Contract of The Contract of The Contract of The Contract of The Contract of The Contract of The Contract of The Contract of The Contract of The Contract of The Contract of T** 

**Contract on the Contract of The Contract of The Contract of The Contract of The Contract of The Contract of The Contract of The Contract of The Contract of The Contract of The Contract of The Contract of The Contract of T** 

**Contract of the Contract of The Contract of The Contract of The Contract of The Contract of The Contract of Th** 

**Contract of the Contract of the Contract of The Contract of The Contract of The Contract of The Contract of The Contract of The Contract of The Contract of The Contract of The Contract of The Contract of The Contract of T** 

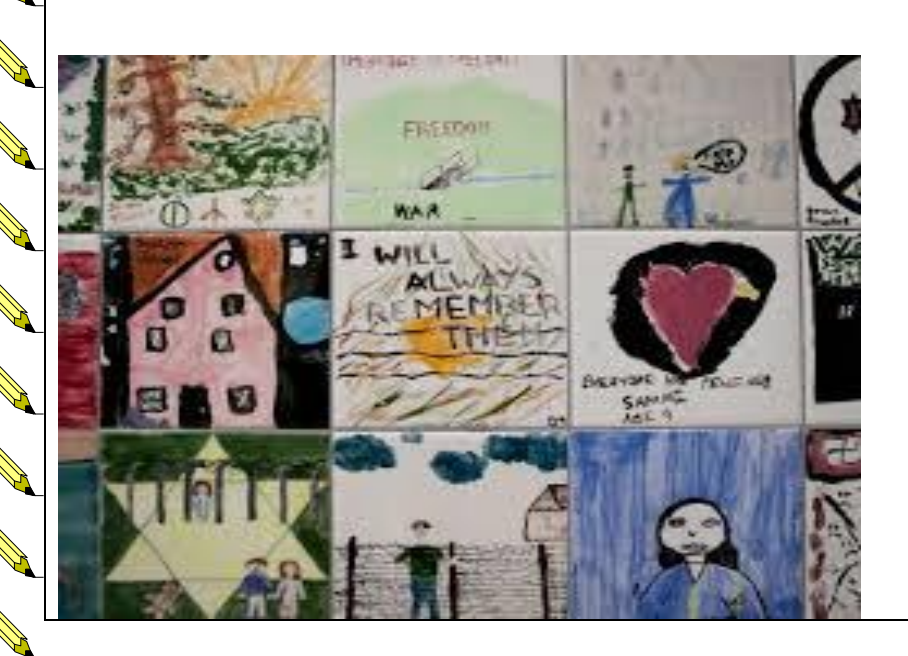

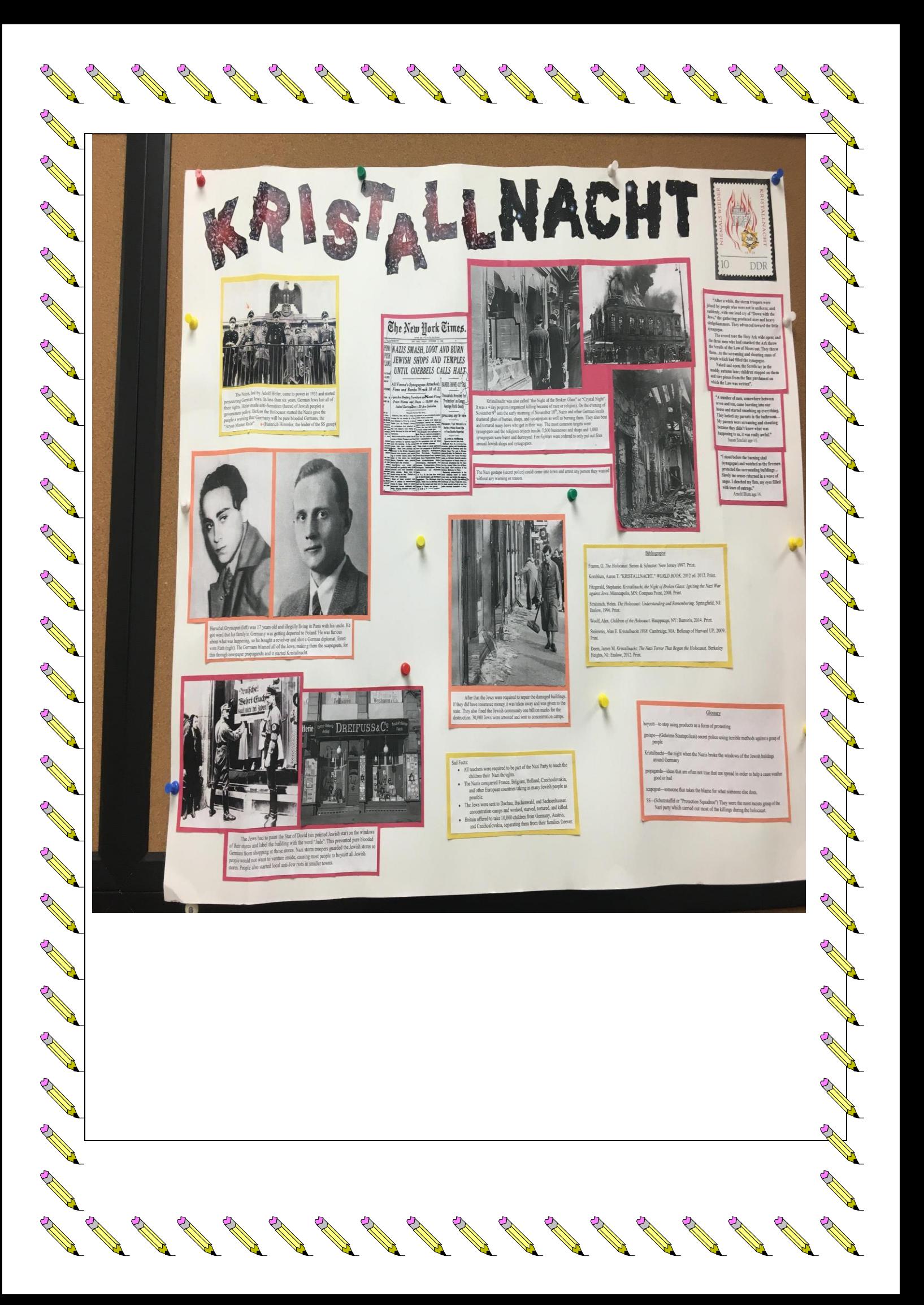

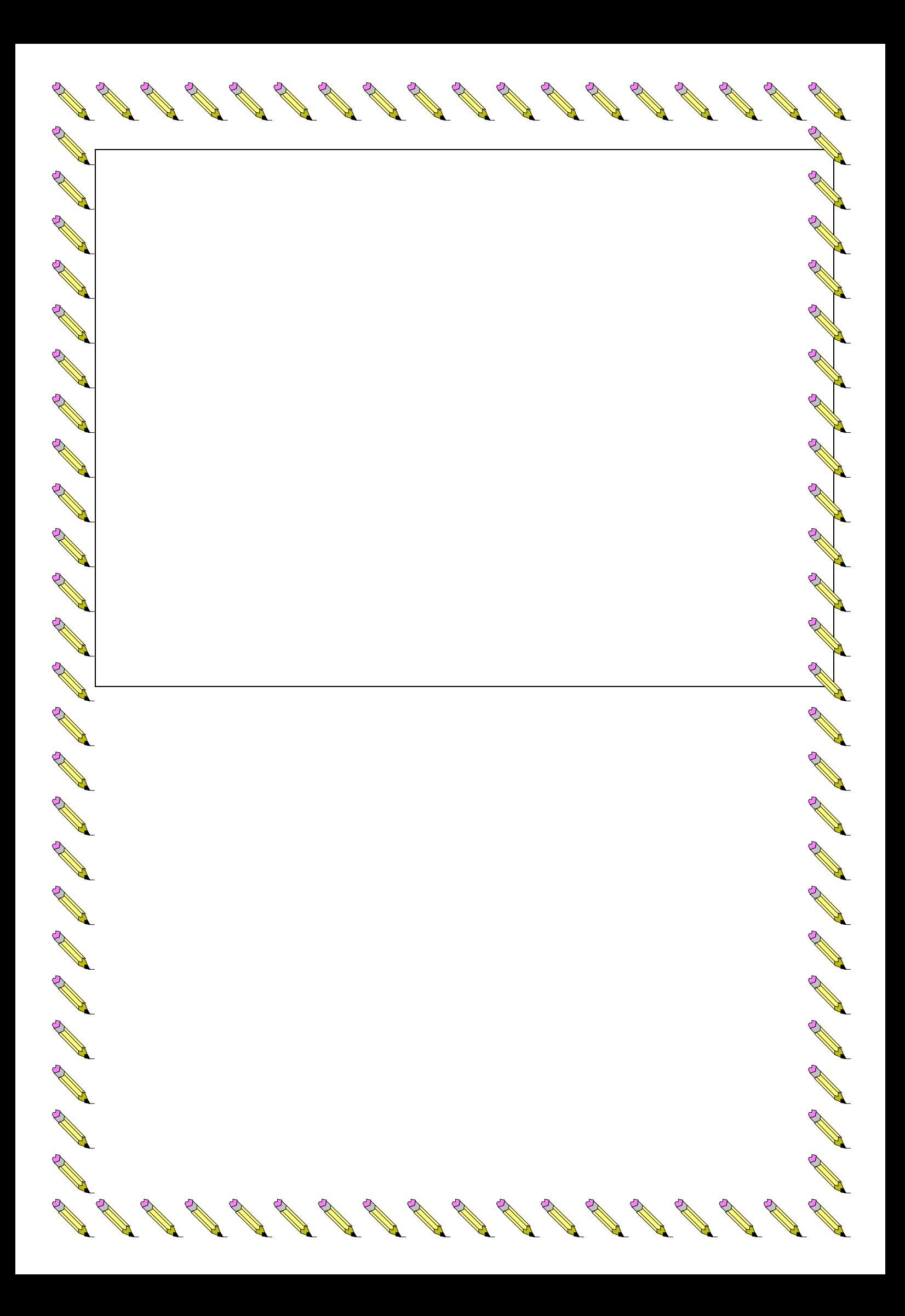